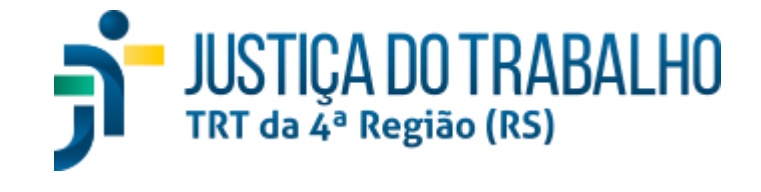

## **TRIBUNAL REGIONAL DO TRABALHO DA 4ª REGIÃO**

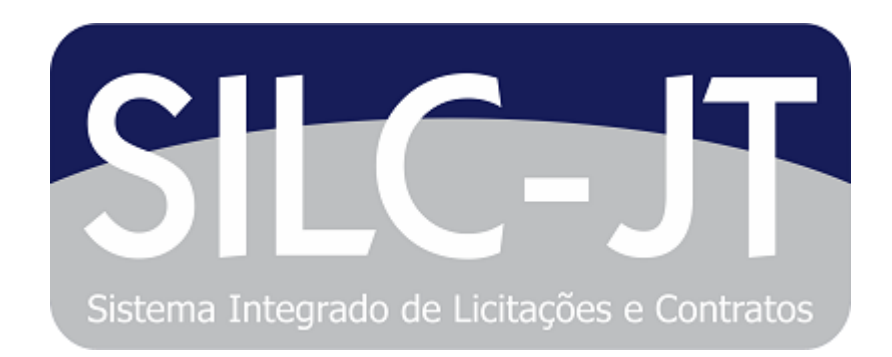

**Secretaria de Tecnologia da Informação e Comunicações**

**DOCUMENTAÇÃO DOS SERVIÇOS - VERSÃO 2.0 DO SILC (TRANSPARÊNCIA)**

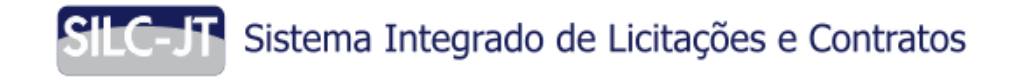

## Documentação dos Serviços do SILC - Transparência

Todos os serviços da API rest do SILC (módulo de transparência) são acessíveis através de urls que tem a seguinte estrutura: <endereço do host>/silc-api/rest/transparencia/<serviço>, onde <serviço> se encontra documentado na tabela "**[Listagem](#page-2-0) de Serviços**".

O uso dos serviços fornecidos pela API rest do SILC (módulo Transparência) é totalmente público e não é necessário estar autenticado no sistema.

Nos jsons existem atributos que podem representar um model de outra entidade, por exemplo no serviço de autenticação o login retorna um model em que o atributo permissoesTela representa o model PermissaoTela[] que é um array das permissões daquele usuário. Para visualizar o detalhamento desse model consulte a seção "*[Dicionário](#page-4-0) de Dados*".

## Listagem de Serviços

<span id="page-2-0"></span>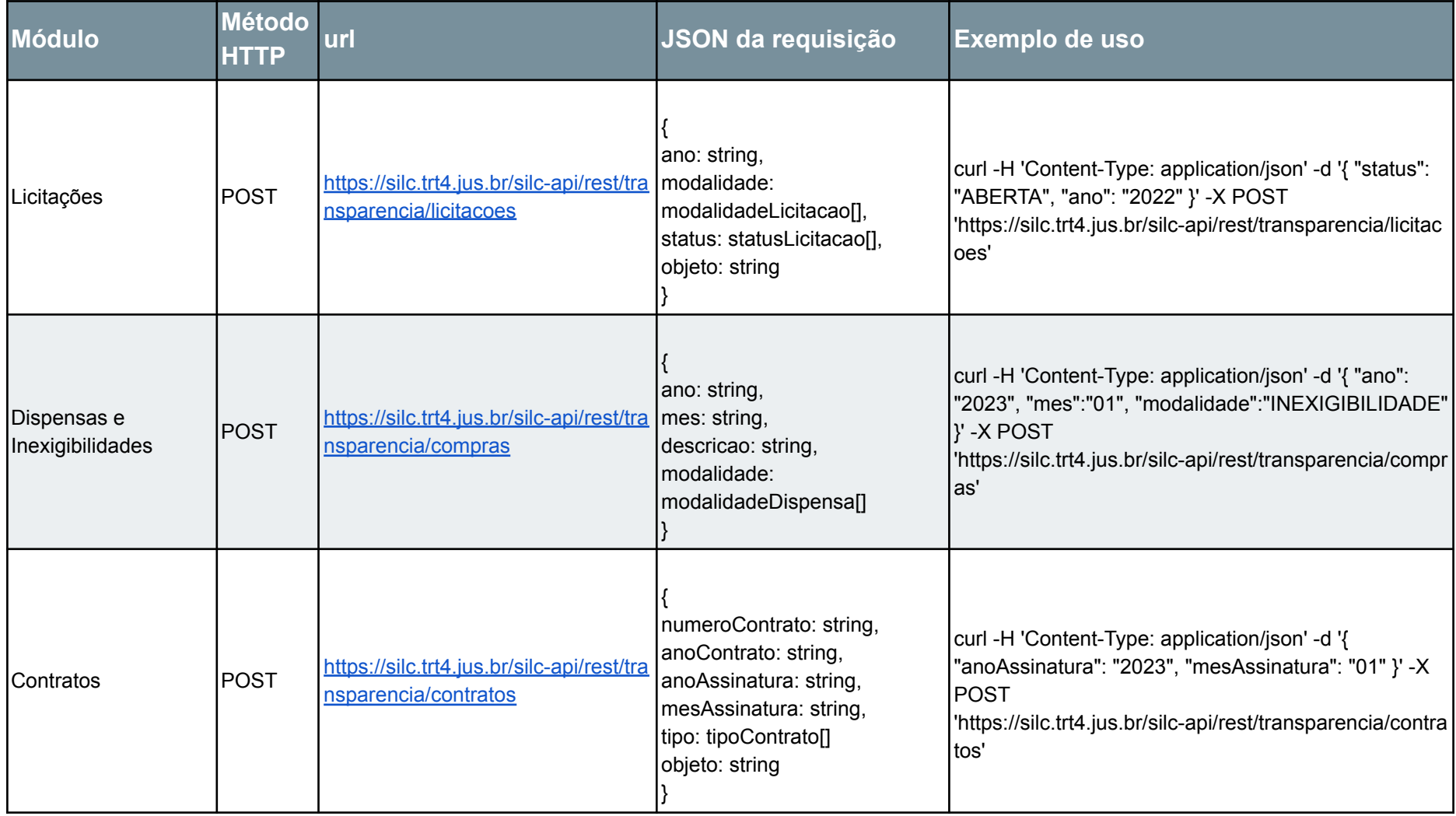

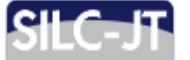

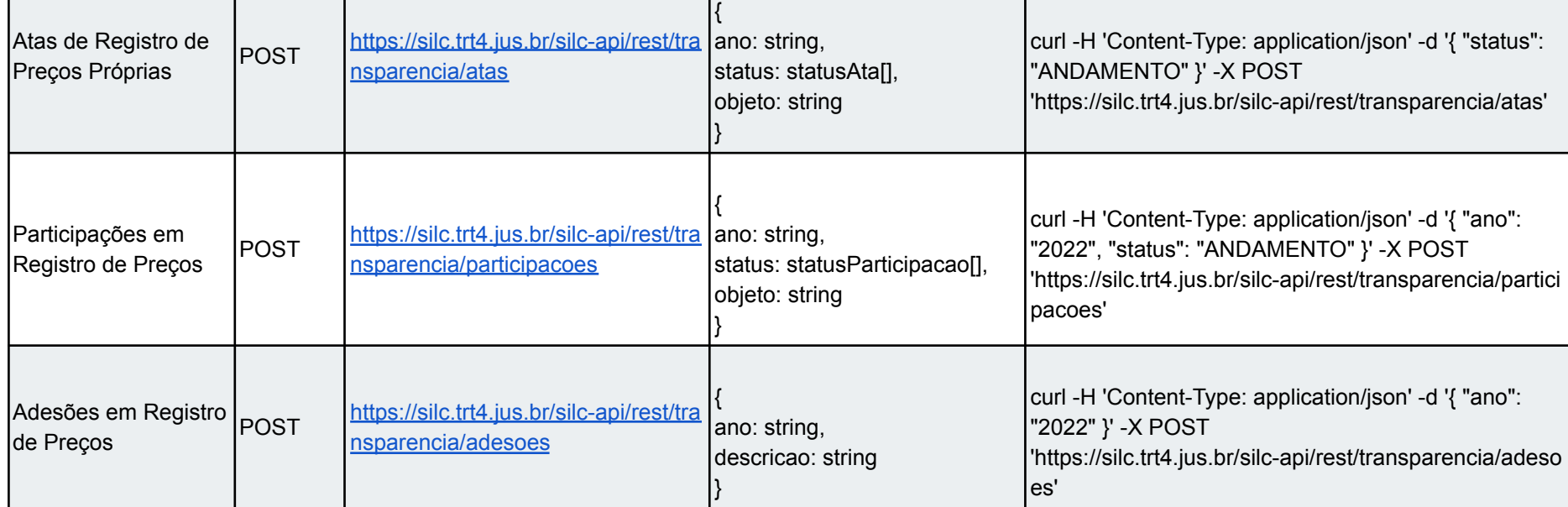

<span id="page-4-0"></span>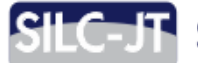

## Dicionário de Dados

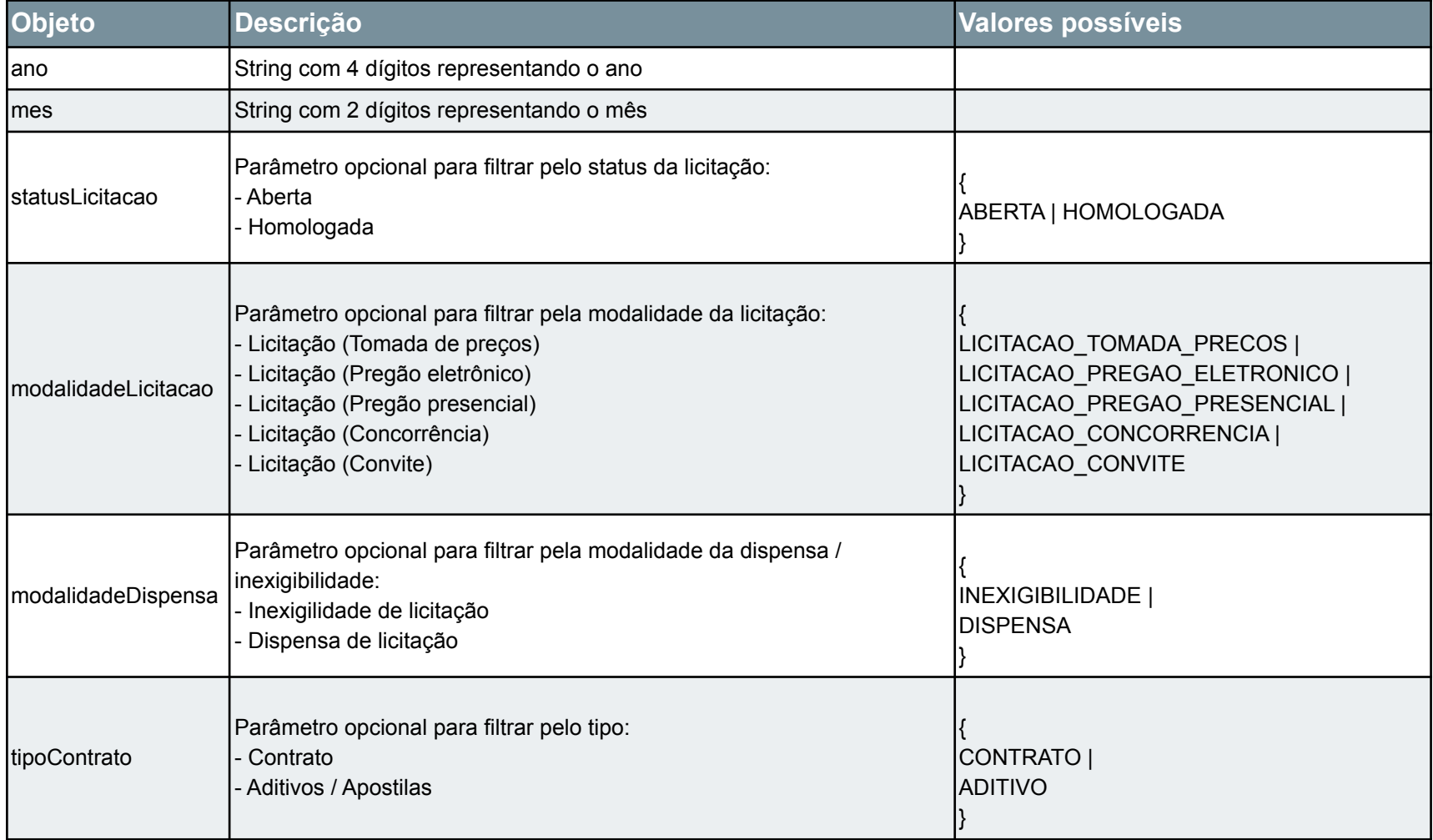

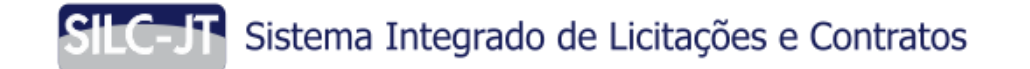

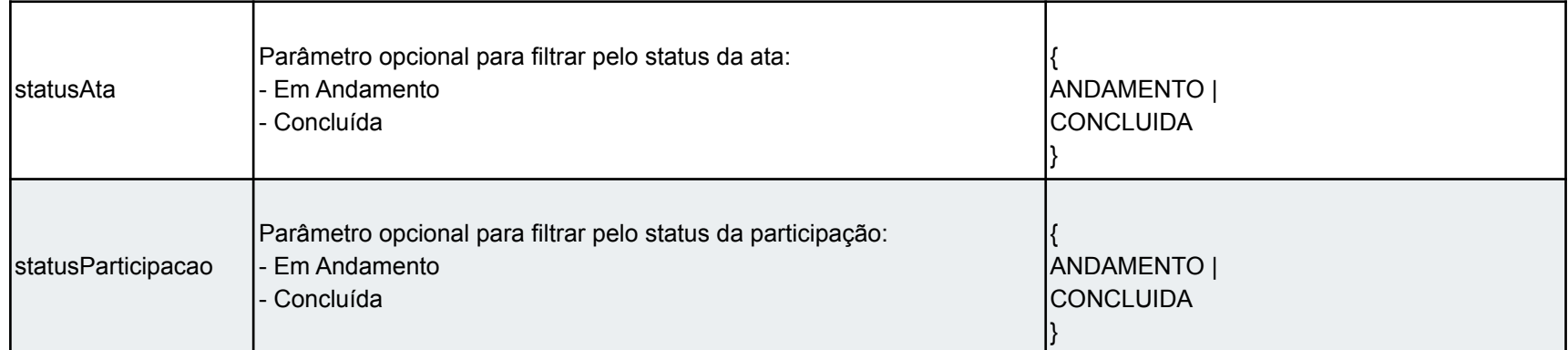